## **DIAGRAMMES UML et REQUÊTES SQL**

#### **SOMMAIRE**

**I. Cas d'utilisation et diagrammes de séquence**

#### **[1. Ajout d'un plat du jour](#page-1-0)**

**Diagramme de cas d'utilisation Description du cas d'utilisation - Cuisinier - Community Manager [Diagramme de séquence](#page-6-0)**

**2. [Création d'une commande](#page-8-0)**

**Diagramme de cas d'utilisation Description du cas d'utilisation [Diagramme de séquence](#page-11-0)**

**[3. Livraison d'une commande](#page-12-0)**

**Diagramme de cas d'utilisation Description du cas d'utilisation - Livreur**

**- Client**

**[Diagramme de séquence](#page-16-0)**

**[4. Bonus : supervision et maintenance](#page-17-0) (technicien et directeur)**

**[II. Diagramme de classes](#page-19-0)**

**III. [Modèle physique de données](#page-20-0)**

**IV. Requêtes SQL**

**- [Toutes les tables](#page-21-0)**

**- [Requêtes spécifiques](#page-36-0)**

#### **AJOUT D'UN PLAT DU JOUR**

<span id="page-1-0"></span>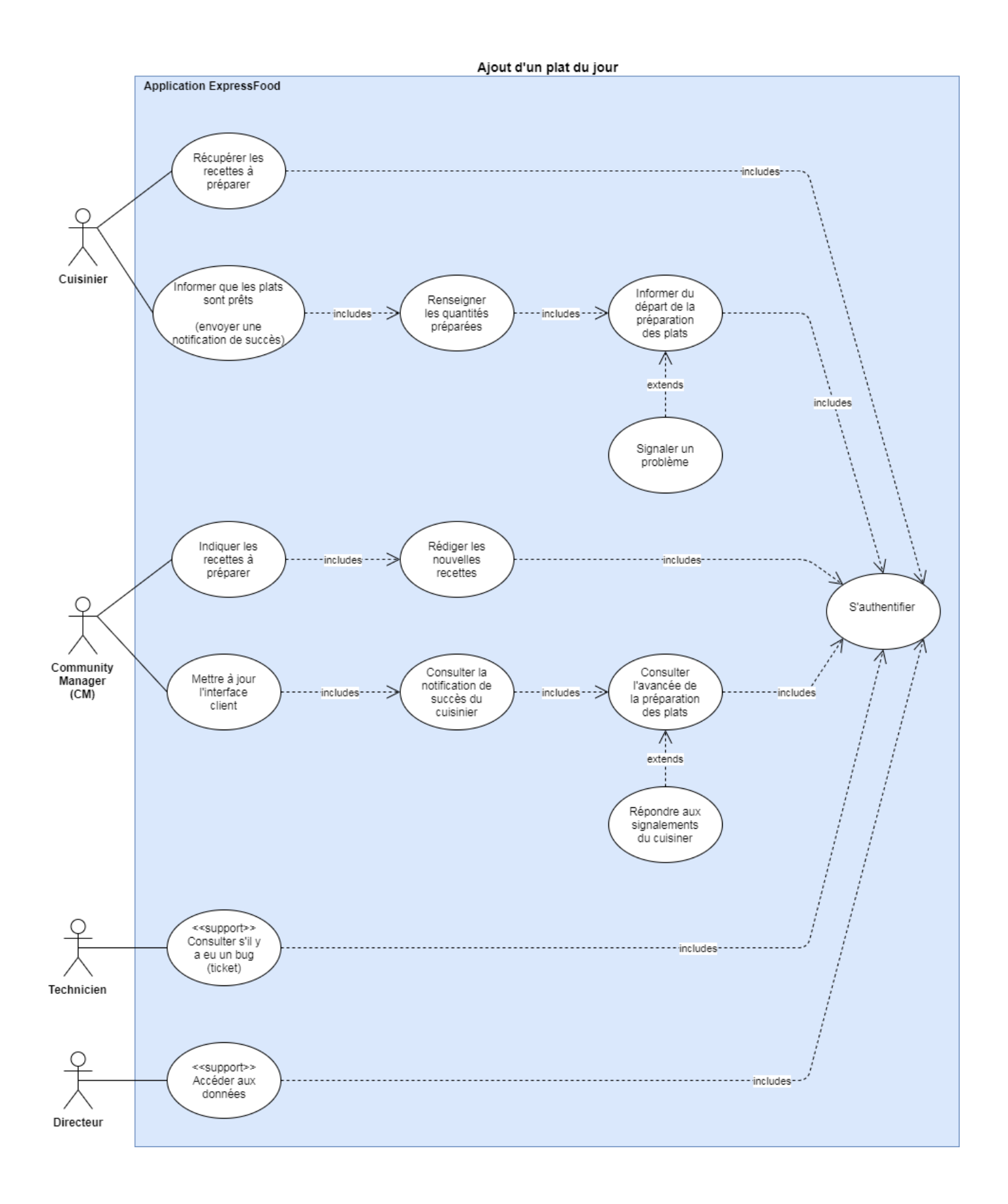

#### **Titre du cas d'utilisation :** Ajouter un plat du jour

**Résumé :** Ce cas d'utilisation permet au cuisinier de lire les recettes à préparer et de pouvoir communiquer avec le Community Manager pendant qu'il cuisine les plats.

**Acteur :** Cuisinier

**Événement déclencheur :** Le cuisinier est prêt à travailler et ouvre l'application

#### **Parties prenantes et intérêts:**

Cuisinier : il veut pouvoir lire les recettes à préparer et pouvoir communiquer avec le Community Manager pendant qu'il cuisine les plats.

Community Manager (CM) : il veut donner les recettes au cuisinier et connaître l'état d'avancement de la préparation des plats, pour pouvoir mettre à jour l'interface client.

**Pré-condition :** les 4 recettes doivent être déjà écrites par le CM et stockées dans l'application.

**Post-condition :** Les données communiquées par le cuisinier et le CM sont accessibles par le directeur.

#### **Scénario nominal**

1. Le système communique un formulaire d'identification au cuisinier

- 2. Le cuisinier s'identifie
- 3. Le système affiche les 4 recettes du jour à réaliser
- 4. Le cuisinier signale qu'il débute la préparation des recettes
- 5. Le système envoie une notification au CM pour informer que la préparation des plats a débuté
- 6. Le cuisinier signale qu'il a terminé la préparation des recettes
- 7. Le système présente un formulaire de validation du nombre de plats préparés
- 8. Le cuisinier renseigne les quantités et valide
- 9. Le système enregistre le nombre de plats préparés
- 10. Le système envoie une notification au CM pour informer que les plats sont prêts
- 11. Le système signale au cuisinier le succès de l'opération.

#### **Extensions**

2a. Les champs sont incomplets ou erronés : aller en 1

3a. Les recettes du jour ne sont pas encore disponibles : Le système affiche une page d'erreur : fin du cas d'utilisation

6a. Le cuisinier rencontre un problème dans la préparation des recettes :

- 6a1. Le cuisinier demande au système d'ouvrir un formulaire
- 6a2. Le système ouvre un formulaire de signalement
- 6a3. Le cuisinier renseigne le formulaire et valide
- 6a4. Le système envoie le formulaire au CM
- 6a5. Le système informe le cuisinier du succès de l'opération
- 6a6. Le système affiche la réponse du CM : aller en 6

## **Contraintes**

Temps de réponse : La réception d'une réponse à l'identification (étape 2) ne doit pas dépasser 3 secondes.

## **Questions ouvertes**

Étape 6a: En cas d'absence de réponse du CM au bout d'un certain délai, le cuisinier peut-il continuer à sa façon (et l'informer le CM par message des modifications effectuées)?

#### **Titre du cas d'utilisation :** Ajouter un plat du jour

**Résumé :** Ce cas d'utilisation permet au Community Manager (CM) de donner les recettes au cuisinier, connaître l'état d'avancement de la préparation des plats et pouvoir mettre à jour l'interface client.

**Acteur :** Community Manager (CM)

**Événement déclencheur :** Le CM est prêt à travailler et ouvre l'application

#### **Parties prenantes et intérêts:**

Community Manager (CM) : il veut donner les recettes au cuisinier et connaître l'état d'avancement de la préparation des plats, pour pouvoir mettre à jour l'interface client. Cuisinier : il veut pouvoir lire les recettes à préparer et pouvoir communiquer avec le CM pendant qu'il cuisine les plats.

**Pré-condition :** le CM détient toutes les informations concernant les recettes (photos, ingrédients, étapes de préparation, temps de cuisson…)

**Post-condition :** Les données communiquées par le cuisinier et le CM sont accessibles par le directeur.

#### **Scénario nominal**

- 1. Le système communique un formulaire d'identification au CM
- 2. Le CM s'identifie
- 3. Le système affiche un formulaire de recettes à compléter pour le cuisinier
- 4. Le CM complète le formulaire
- 5. Le système enregistre les données
- 6. Le système notifie le CM du succès de l'opération.

7. Le système envoie une notification au CM pour informer que la préparation des plats a débuté

8. Le système affiche un formulaire de description des plats pour la partie client

- 9. Le CM complète le formulaire
- 10. Le système enregistre le formulaire en mode "brouillon"
- 11. Le système notifie le CM du succès de l'opération.
- 12. Le système envoie une notification au CM pour informer que les plats sont prêts.
- 13. Le système affiche le formulaire enregistré en mode "brouillon"
- 14. Le CM finalise, prévisualise et valide le formulaire
- 15. Le système enregistre les nouvelles données
- 16. Le système supprime les données du jour précédent
- 17. Le système met en ligne les informations dans la partie client
- 18. Le système notifie le CM du succès de l'opération.

#### **Extensions**

2a. Les champs sont incomplets ou erronés : aller en 1

4a. Les champs sont incomplets: aller en 3

9a. Les champs sont incomplets: aller en 8

12a. Le système notifie le CM que le cuisinier rencontre un problème dans la préparation des recettes :

12a1. Le CM répond au formulaire de signalement envoyé par le cuisinier

12a2. Le système envoie le formulaire au cuisinier

12a3. Le système informe le CM du succès de l'opération : aller en 12.

#### **Contraintes**

Temps de réponse : La réception d'une réponse à l'identification (étape 2) ne doit pas dépasser 3 secondes.

<span id="page-6-0"></span>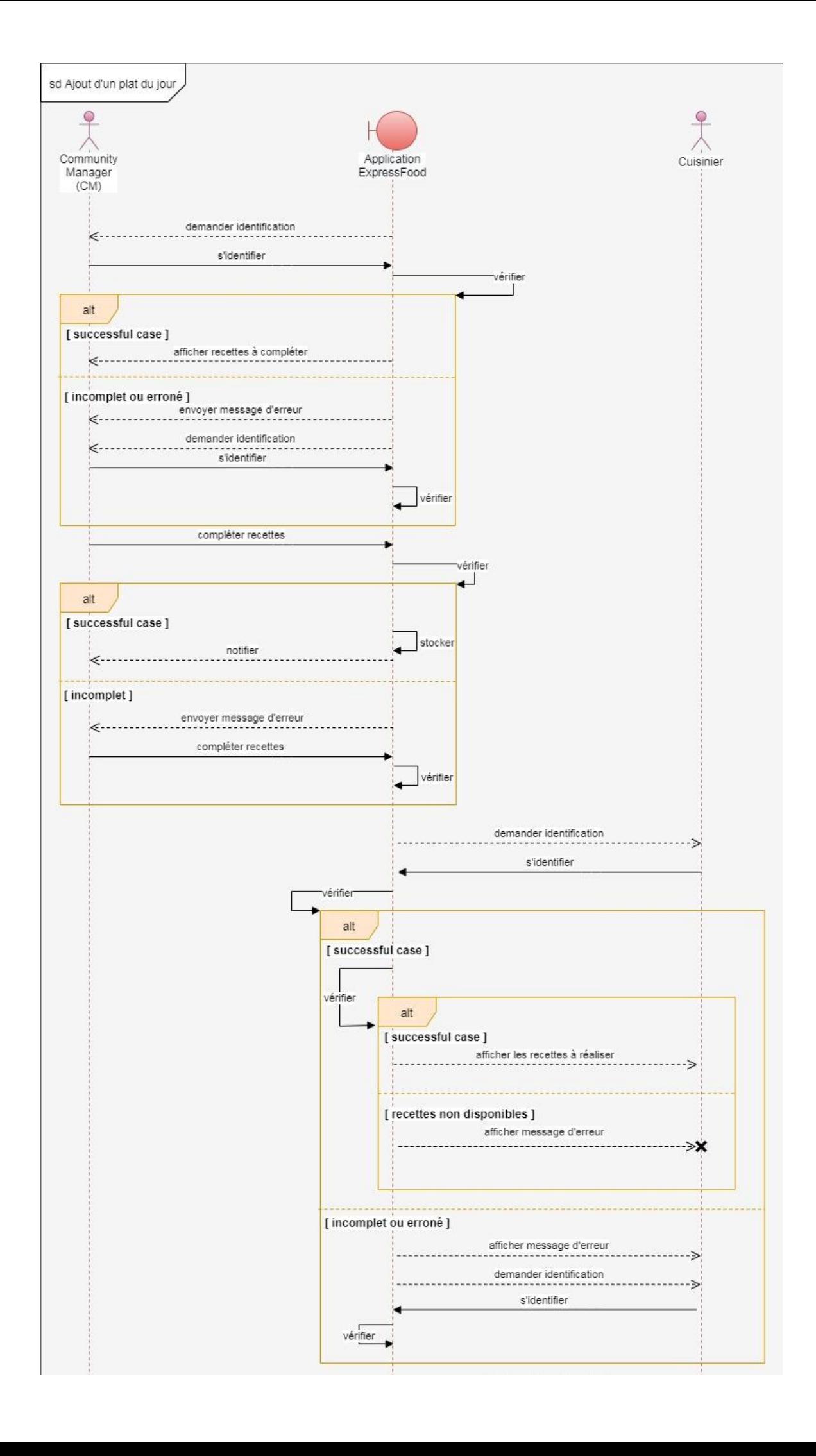

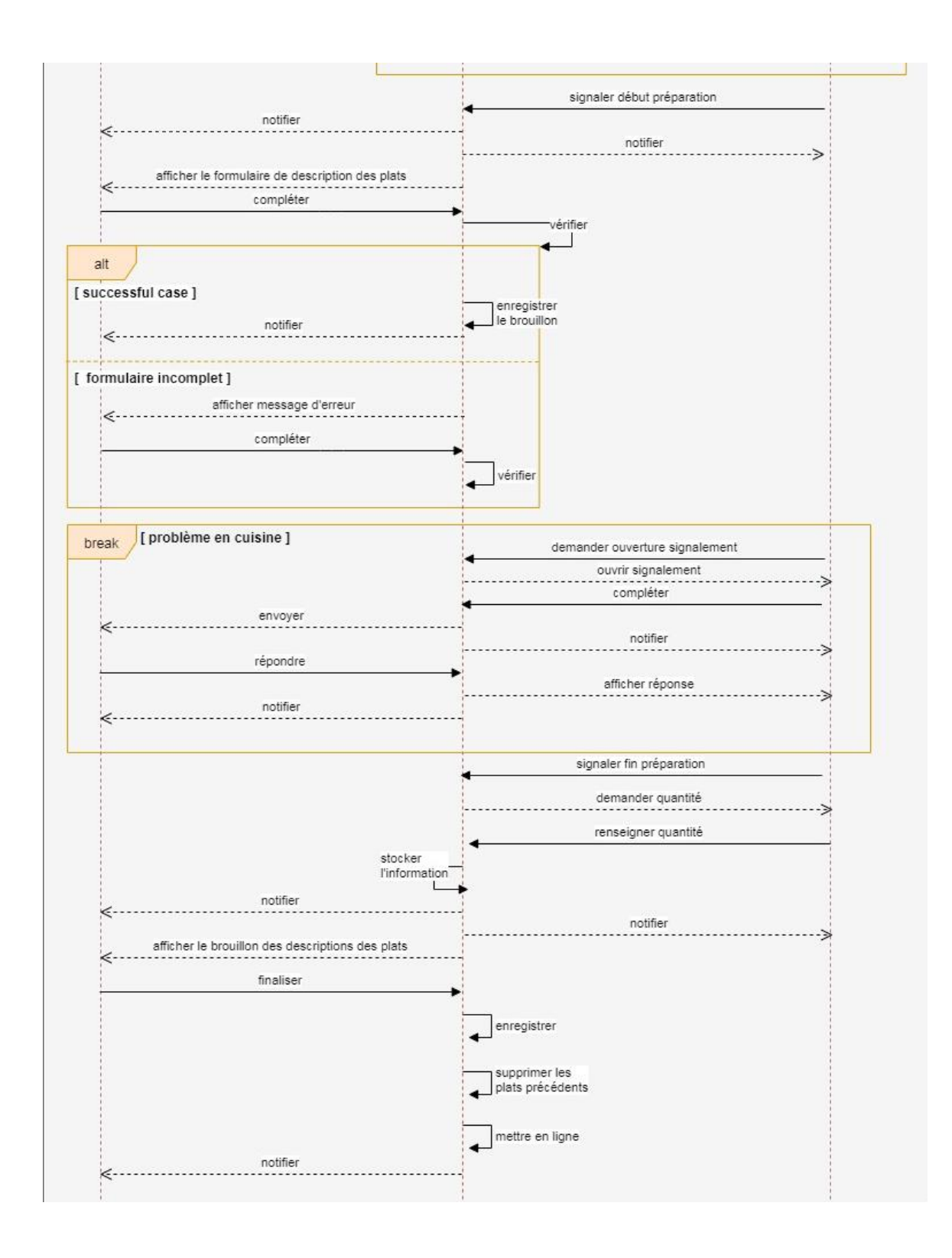

## **CRÉATION D'UNE COMMANDE**

<span id="page-8-0"></span>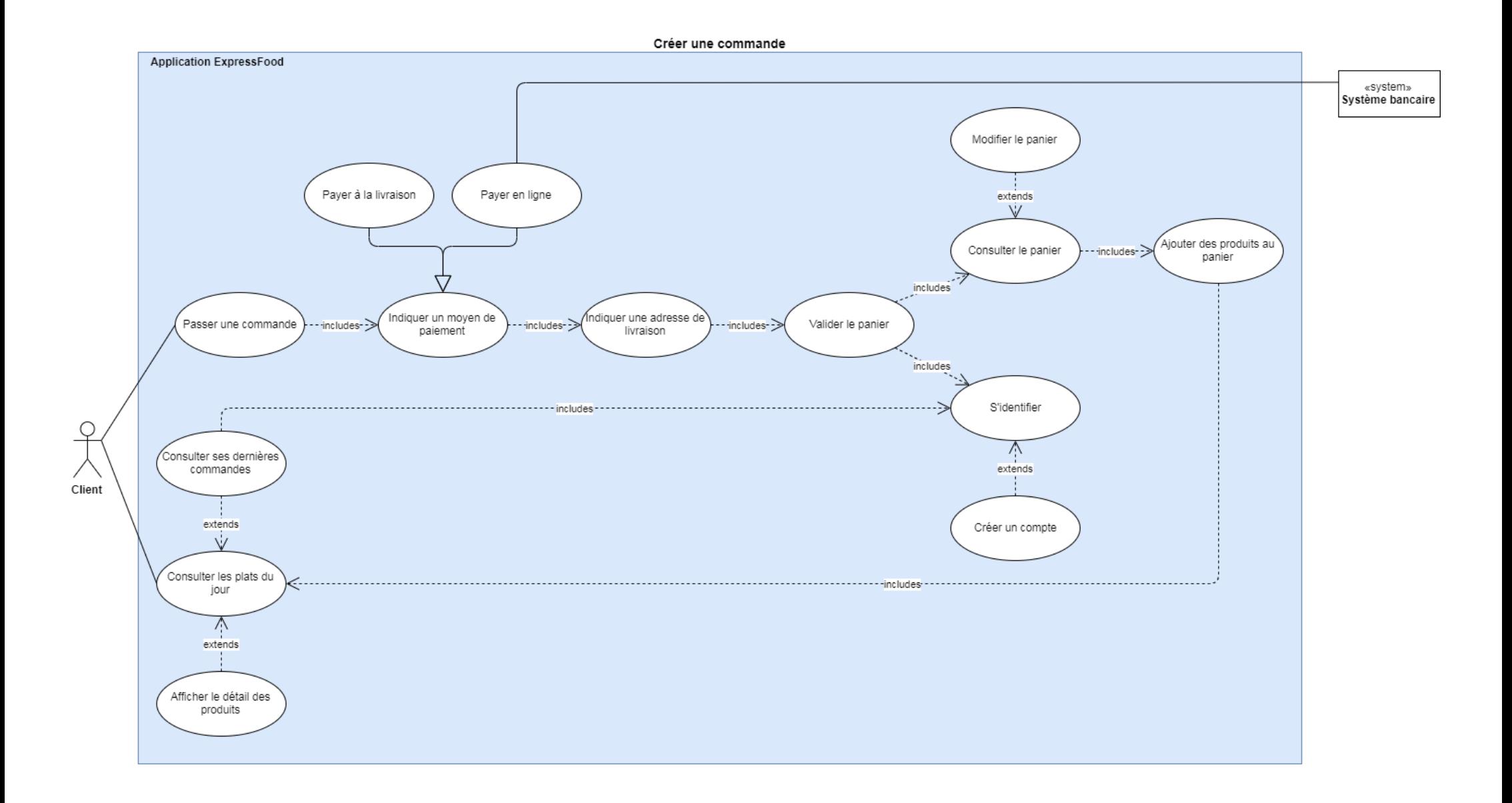

## **Titre du cas d'utilisation :** Créer une commande

**Résumé :** Ce cas d'utilisation permet au client de commander un repas grâce à l'application ExpressFood

**Acteur :** Client

**Événement déclencheur :** Le client ouvre l'application

#### **Parties prenantes et intérêts:**

Client : il veut commander un repas grâce à l'application ExpressFood

#### **Pré-conditions :**

- Le client ouvre l'application pendant les heures de commande
- Les recettes du jour sont en ligne sur l'application

**Post-conditions :** Les données communiquées par le client sont accessibles par le directeur

#### **Scénario nominal**

1. Le système affiche les quatre plats du jour

--- <sup>s</sup>'il le souhaite, le client peut consulter ses dernières commandes ou afficher les détails des produits ---

- 2. Le client ajoute des produits au panier
- 3. Le système enregistre les informations
- 4. Le client demande à accéder à son panier
- 5. Le système affiche le panier
- 6. Le client finalise et valide son panier
- 7. Le système affiche un formulaire d'identification
- 8. Le client entre ses identifiants
- 9. Le système demande une adresse de livraison
- 10. Le client indique ou sélectionne une adresse
- 11. Le système affiche un message de confirmation
- 12. Le système demande un moyen de paiement
- 13. Le client renseigne un moyen de paiement en ligne
- 14. Le système interroge le système bancaire du client
- 15. Le système bancaire confirme la transaction
- 16. Le système notifie le client du succès de la transaction

#### **Extensions**

\*. À tout moment : le client peut abandonner l'opération en cours : fin du cas d'utilisation

1a. Le client ouvre l'application hors des horaires de commande OU Les plats du jour ne sont pas mis en ligne dans l'application :

1a1. Le système affiche une page d'erreur : fin du cas d'utilisation

8a. Le client n'est pas enregistré :

- 8a1. Le système demande des identifiants de création de compte
- 8a2. Le client entre des identifiants
- 8a3. Le système envoie un email de confirmation au client : aller en 9

10a. L'adresse indiquée par le client est hors de la zone géographique desservie par ExpressFood :

10a1. Le système affiche un message d'erreur : aller en 9

13a. Le client choisit de payer à la livraison : aller en 16

15a. Le système bancaire refuse la transaction :

15a1. Le système affiche un message d'erreur : aller en 12

#### **Contraintes**

Temps de réponse : La réception des réponses aux requêtes client ne doit pas dépasser 3 secondes.

Confidentialité : Les données personnelles du client sont soumises à la règlementation RGPD.

Interface : La zone géographique desservie par ExpressFood est indiquée sur la page d'accueil de l'interface client.

<span id="page-11-0"></span>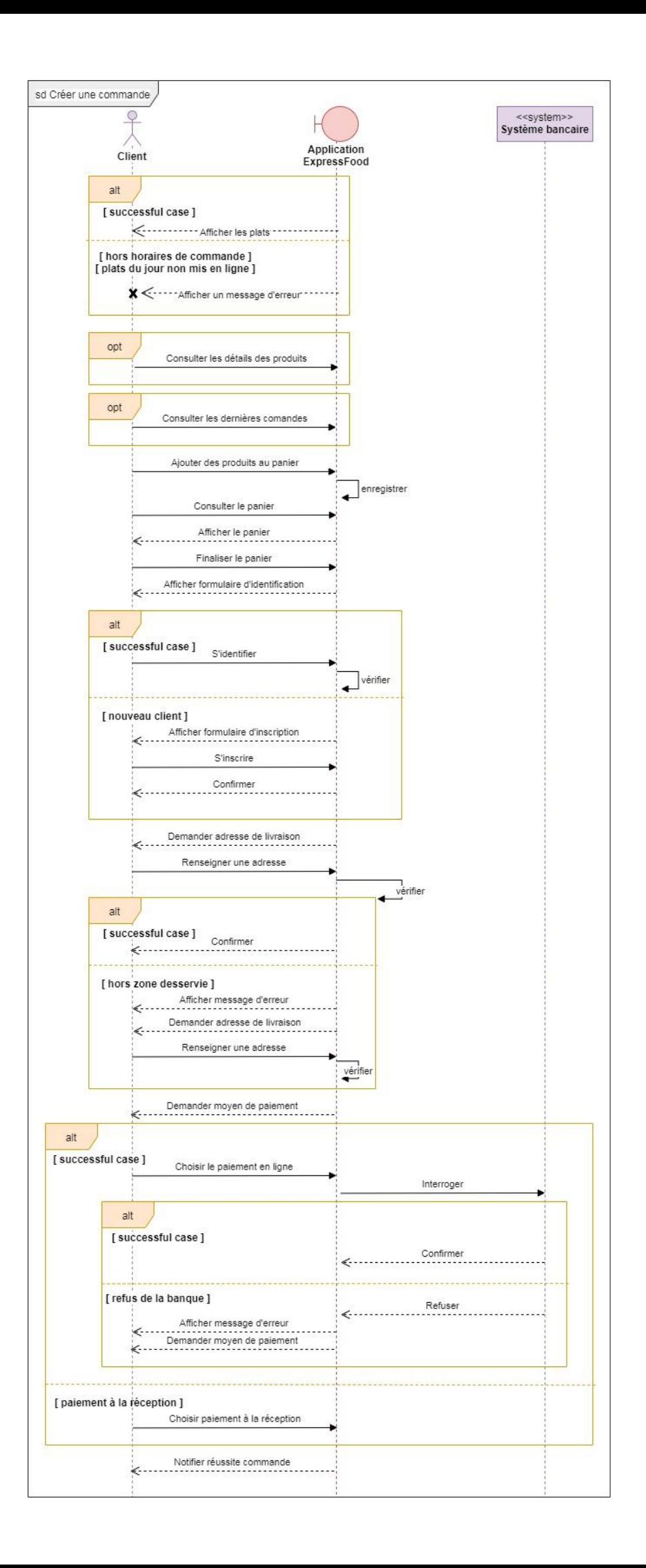

#### **LIVRAISON D'UNE COMMANDE**

<span id="page-12-0"></span>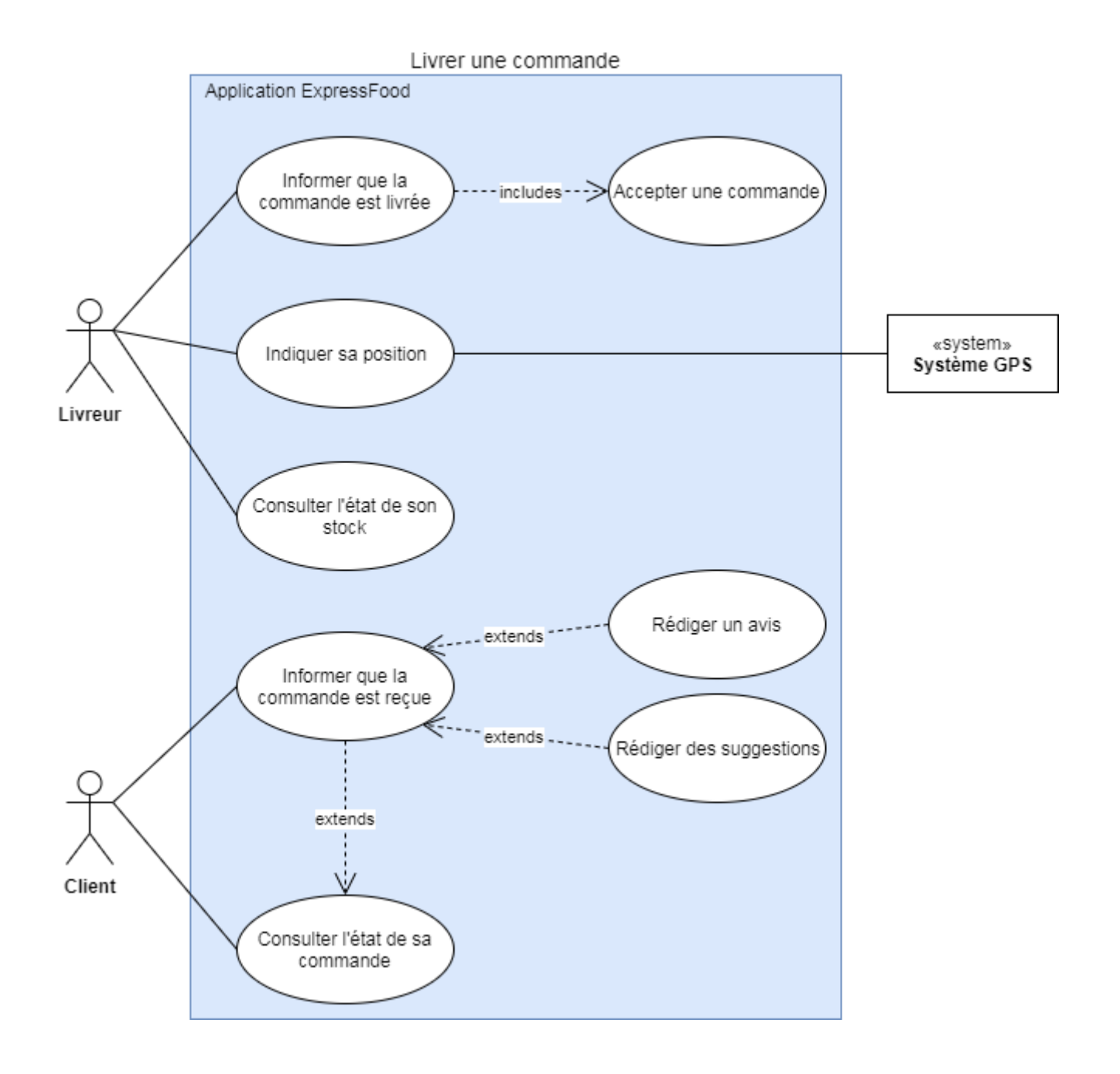

**Résumé :** Ce cas d'utilisation permet au livreur de savoir quoi livrer, à quelle adresse, et être informé de son stock

## **Acteur :** Livreur

**Événement déclencheur :** Le client a effectué une commande

#### **Parties prenantes et intérêts:**

Livreur : il veut savoir quoi livrer, à quelle adresse, et être informé de son stock Client : il veut savoir quand il recevra sa commande, et éventuellement laisser un avis ou une suggestion

#### **Pré-conditions :**

- Le client qui a effectué la commande habite dans un rayon de vingt minutes

- Le livreur est connecté à l'application

**Post-conditions :** Les données communiquées par le livreur et le client sont accessibles par le directeur

## **Scénario nominal**

1. Le système recherche dans le système GPS le livreur le plus proche de la commande effectuée

- 2. Le système vérifie que le stock de ce livreur est suffisant
- 3. Le système notifie le livreur de la livraison à effectuer
- 4. Le livreur accepte la livraison
- 5. Le système soustrait les plats commandés au stock du livreur
- 6. Le système estime le délai de livraison
- 7. Le système notifie le client du délai de livraison de sa commande
- 8. Le livreur informe qu'il a livré sa commande

#### **Extensions**

2a. Le stock du livreur est insuffisant :

2a1. Le système recherche le livreur le plus proche de celui-ci : aller en 2

5a. Le livreur a maintenant un stock insuffisant pour les prochaines commandes : 5a1. Le système notifie le livreur des plats à se réapprovisionner

- 8a. Le livreur choisit d'aller se réapprovisionner :
	- 8a1. Le livreur signale au système la quantité de plats récupérée au QG
	- 8a2. Le système soustrait ces plats à sa base de données
	- 8a3. Le système ajoute ces plats au stock du livreur

**Résumé :** Ce cas d'utilisation permet au client de savoir quand il recevra sa commande, et éventuellement de laisser un avis ou une suggestion

**Acteur :** Client

**Événement déclencheur :** Le livreur accepte la livraison du client

#### **Parties prenantes et intérêts:**

Client : il veut savoir quand il recevra sa commande, et éventuellement laisser un avis ou une suggestion

Livreur : il veut savoir quoi livrer, à quelle adresse, et être informé de son stock

#### **Pré-conditions :**

- Le client a effectué une commande
- Le client est connecté à l'application

**Post-conditions :** Les données communiquées par le livreur et le client sont accessibles par le directeur

## **Scénario nominal**

1. Le système notifie le client du délai de livraison de sa commande --- Une fois sa commande reçue, le client peut informer que sa commande est livrée, laisser un avis ou une suggestion ---

<span id="page-16-0"></span>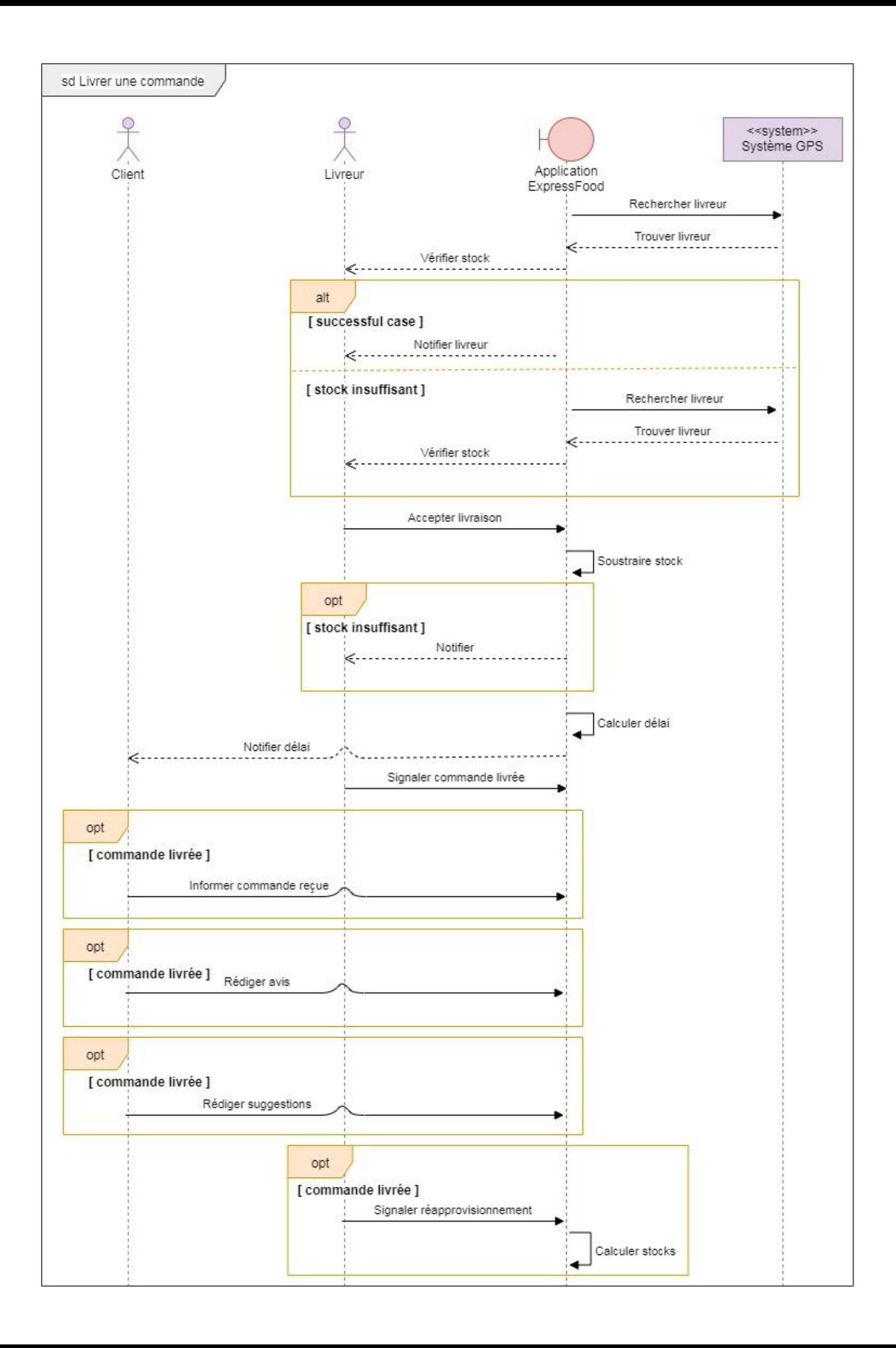

#### **SUPERVISION ET MAINTENANCE**

<span id="page-17-0"></span>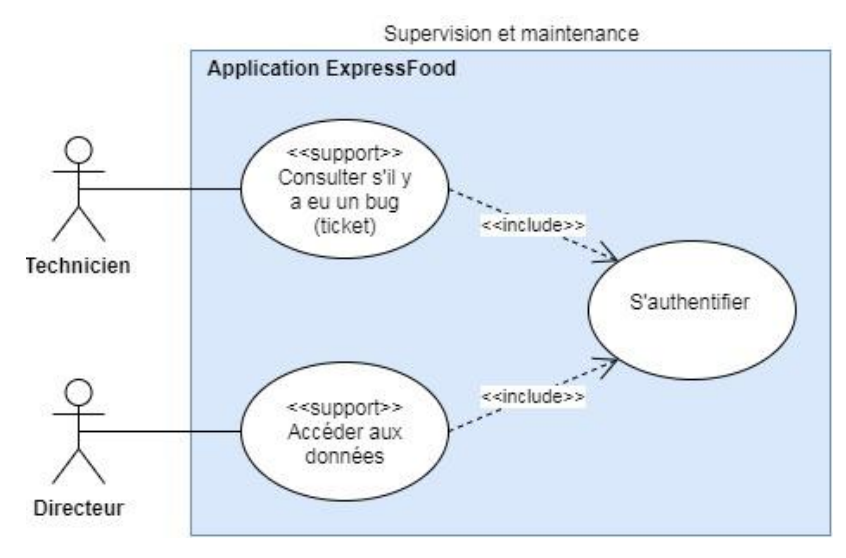

#### **Titre du cas d'utilisation :** Effectuer la maintenance de l'application

**Résumé :** Ce cas d'utilisation permet au technicien de connaître la nature des problèmes rencontrés pendant l'utilisation de l'application

#### **Acteur :** Technicien

**Événement déclencheur :** Le technicien est prêt à travailler et ouvre l'application

#### **Parties prenantes et intérêts:**

Technicien : il veut connaître la nature des problèmes rencontrés pendant l'utilisation de l'application, pour pouvoir les résoudre

**Pré-condition :** les problèmes rencontrés pendant l'utilisation de l'application sont répertoriés sous forme de tickets

#### **Scénario nominal**

- 1. Le système communique un formulaire d'identification au technicien
- 2. Le technicien s'identifie
- 3. Le système affiche les tickets

#### **Extensions**

2a. Les champs sont incomplets ou erronés :

2a1. Le système affiche un message d'erreur : aller en 1

#### **Titre du cas d'utilisation :** Accéder aux données de l'application

**Résumé :** Ce cas d'utilisation permet au directeur de consulter différentes données de l'application

**Acteur :** Directeur

**Événement déclencheur :** Le directeur est prêt à travailler et ouvre l'application

#### **Parties prenantes et intérêts:**

Directeur : il veut consulter différentes données de l'application (plats ayant le plus de succès, montant du panier moyen, zones géographiques qui commandent le plus, temps passé sur l'application avant de commander…) à des fins statistiques, pour ajuster les pratiques de l'entreprise et à terme, augmenter son chiffre d'affaire.

**Pré-condition :** les données auxquelles le directeur souhaite accéder sont stockées dans l'application et regroupées dans une interface dédiée au directeur

#### **Scénario nominal**

- 1. Le système communique un formulaire d'identification au cuisinier
- 2. Le directeur s'identifie
- 3. Le système affiche l'interface dédiée au directeur

#### **Extensions**

- 2a. Les champs sont incomplets ou erronés :
	- 2a1. Le système affiche un message d'erreur : aller en 1

#### **DIAGRAMME DE CLASSES**

<span id="page-19-0"></span>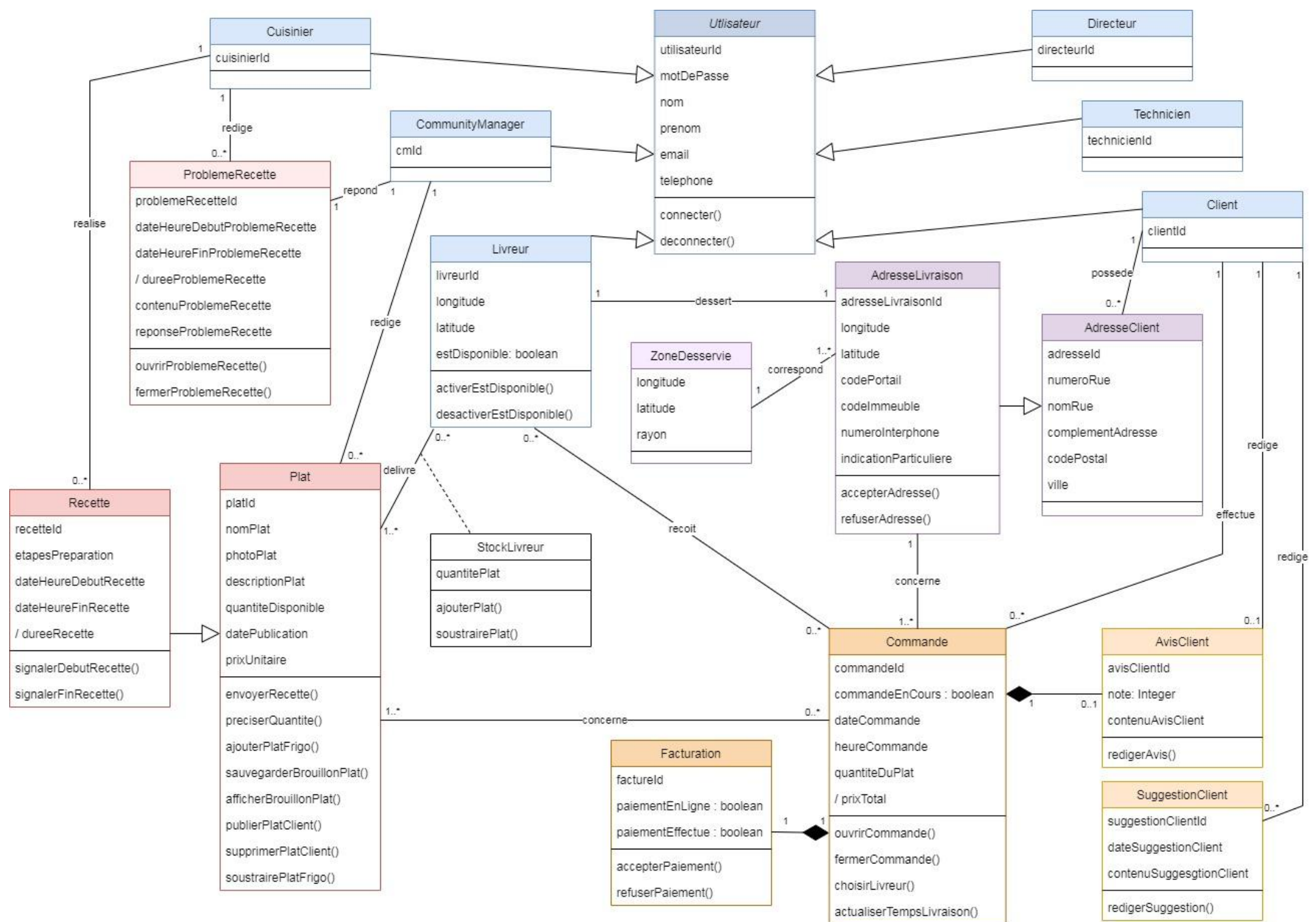

## **MODÈLE PHYSIQUE DE DONNÉES**

<span id="page-20-0"></span>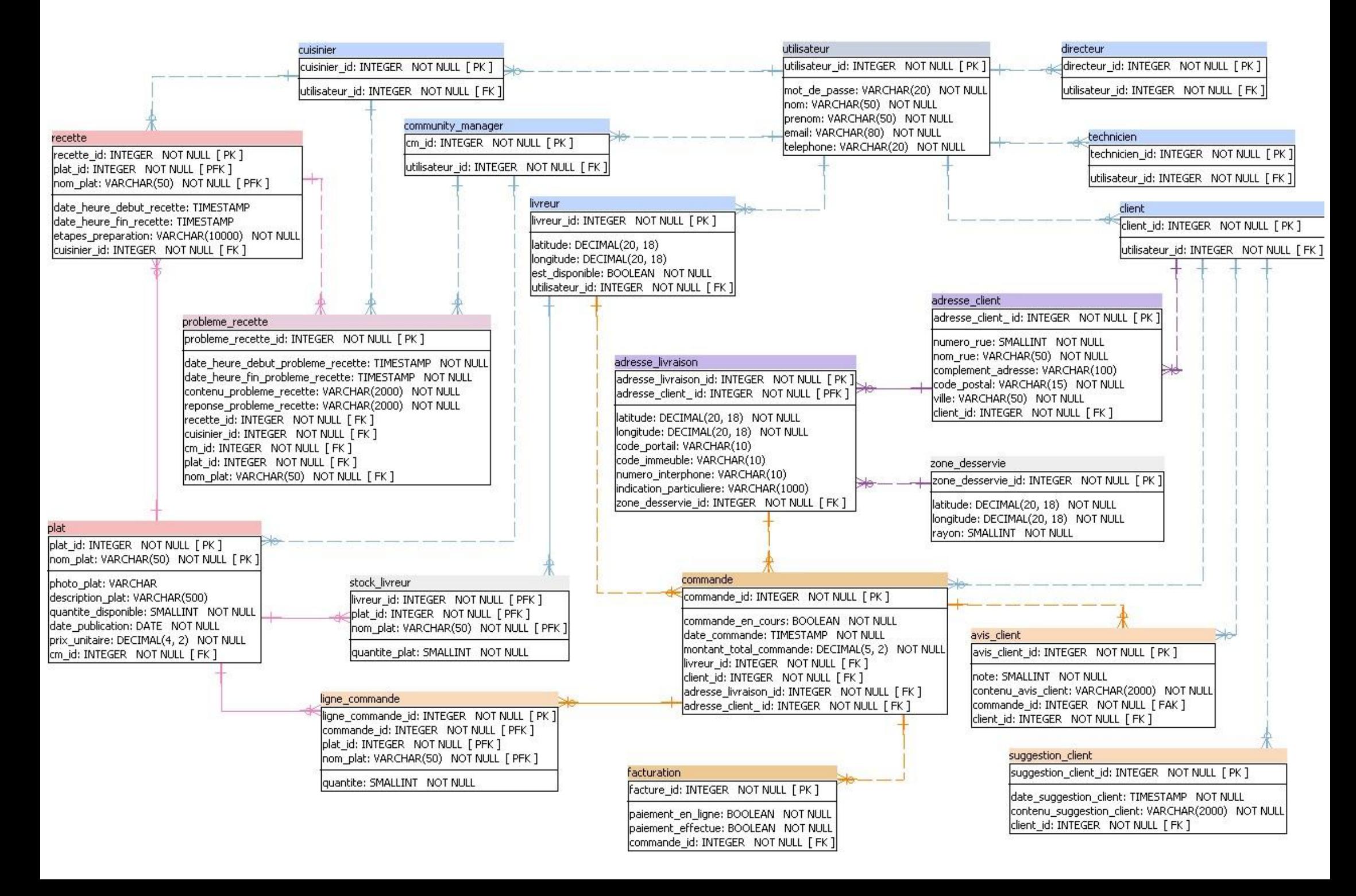

# <span id="page-21-0"></span>Utilisateur :

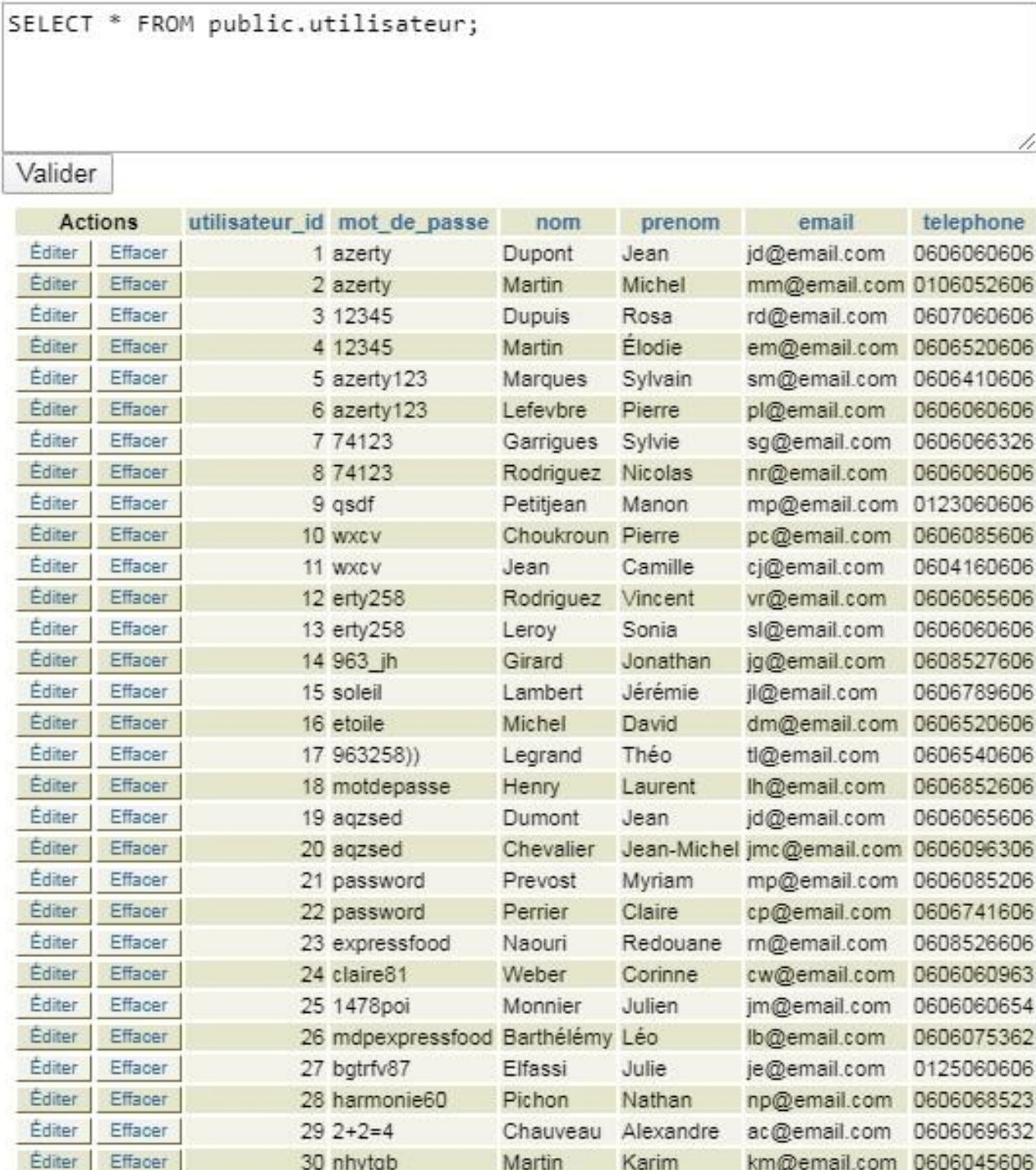

Cuisinier :

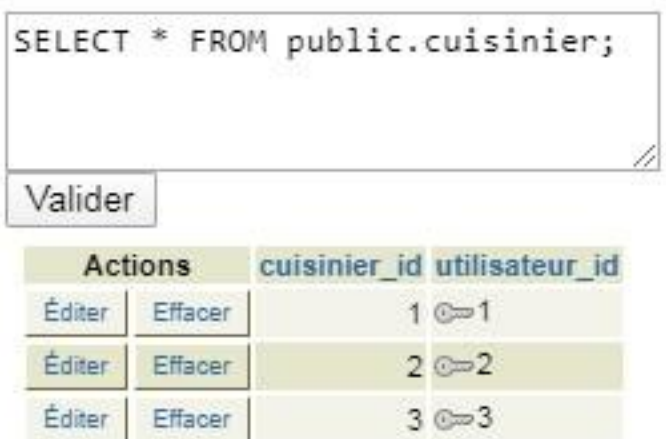

3 ligne(s)

Community Manager :

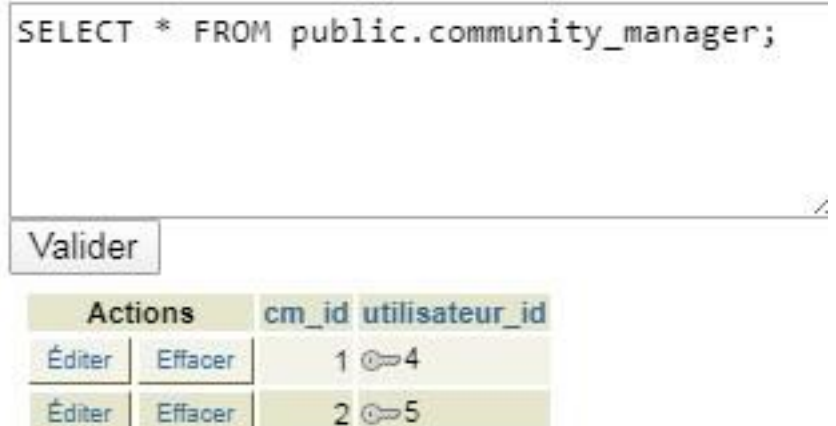

 $3 \oplus 6$ 

3 ligne(s)

Éditer

Effacer

Directeur :

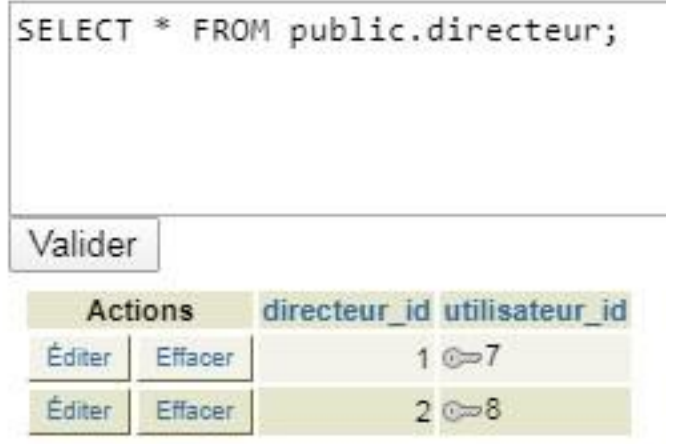

# Technicien :

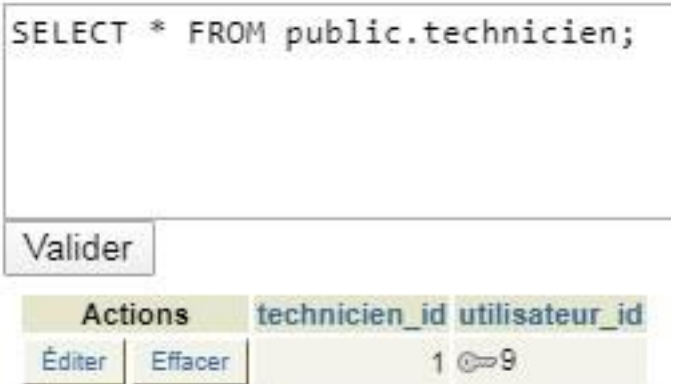

 $2 \text{cm} 10$ 

 $2$  ligne $(s)$ 

Éditer

Effacer

## Livreur :

# SELECT \* FROM public.livreur;

# Valider

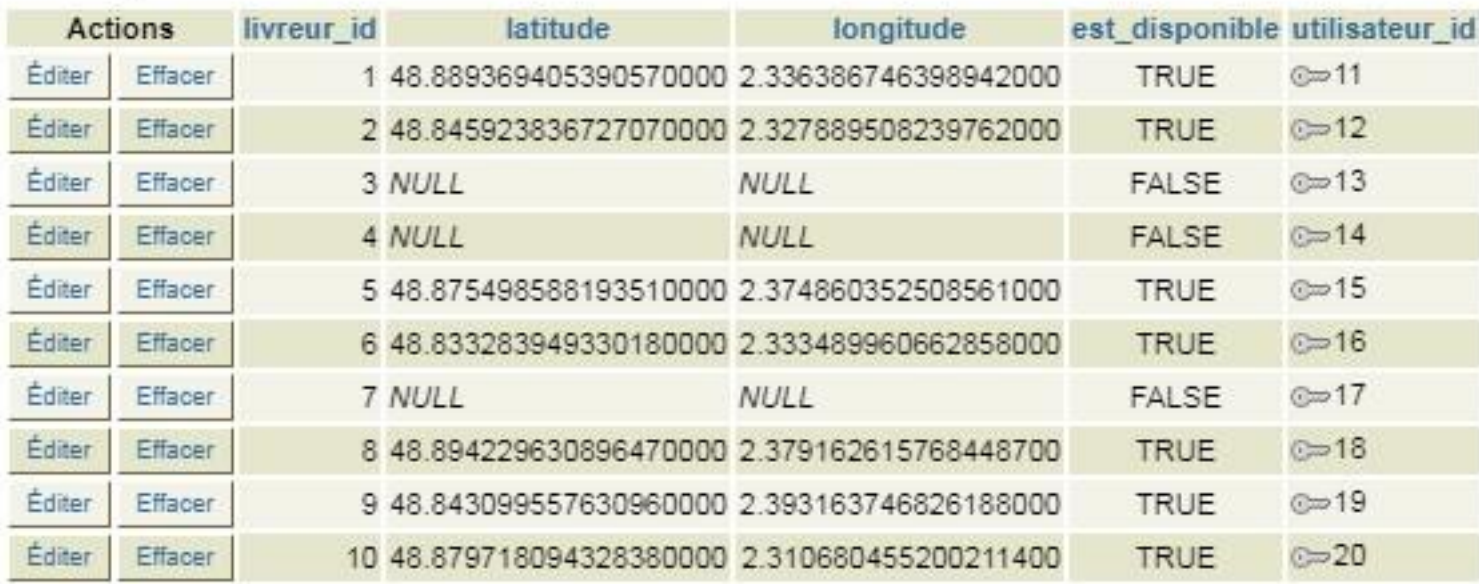

# Client :

SELECT \* FROM public.client;

# Valider

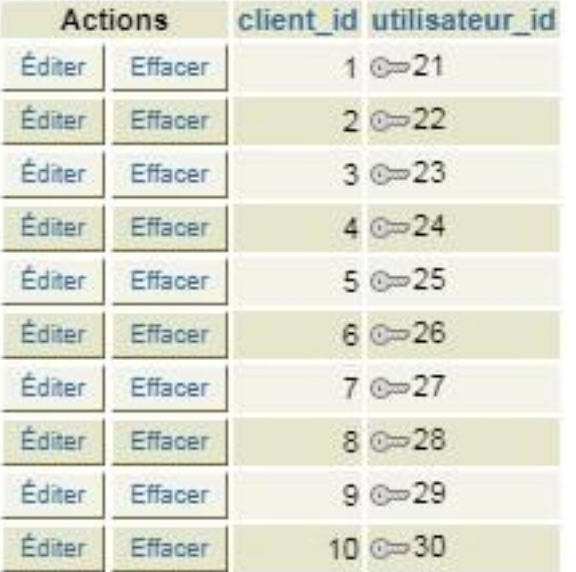

Zone desservie :

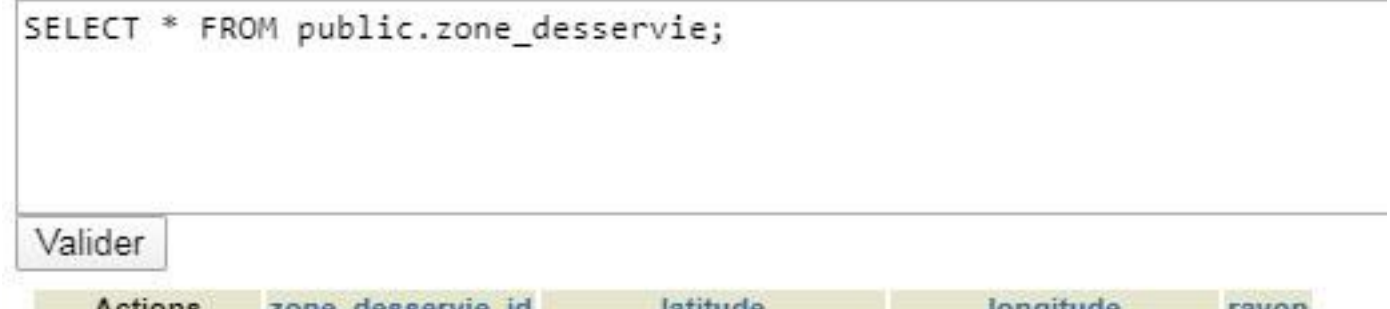

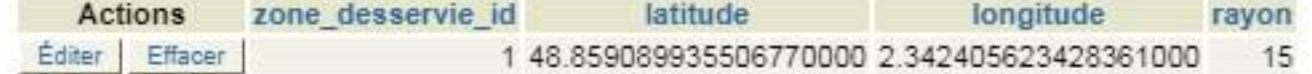

## Adresse client :

# SELECT \* FROM public.adresse\_client;

## Valider

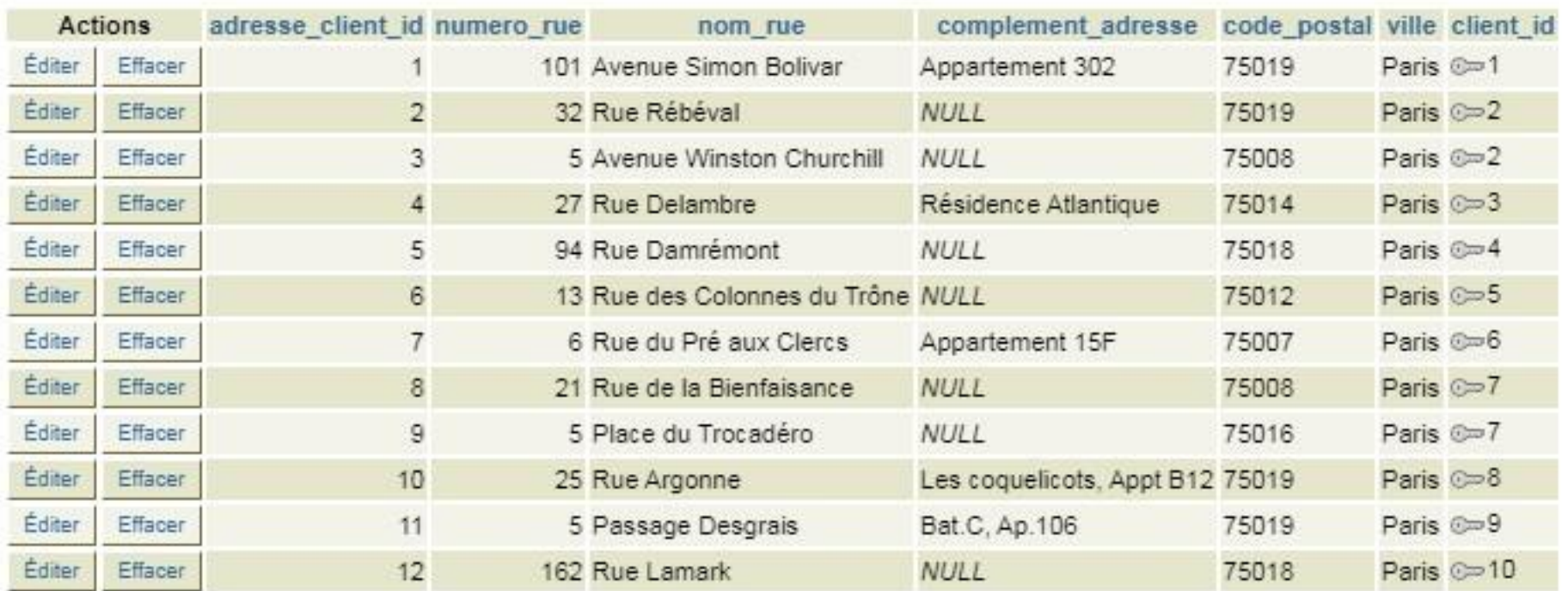

## Adresse livraison :

SELECT \* FROM public.adresse\_livraison;

#### Valider

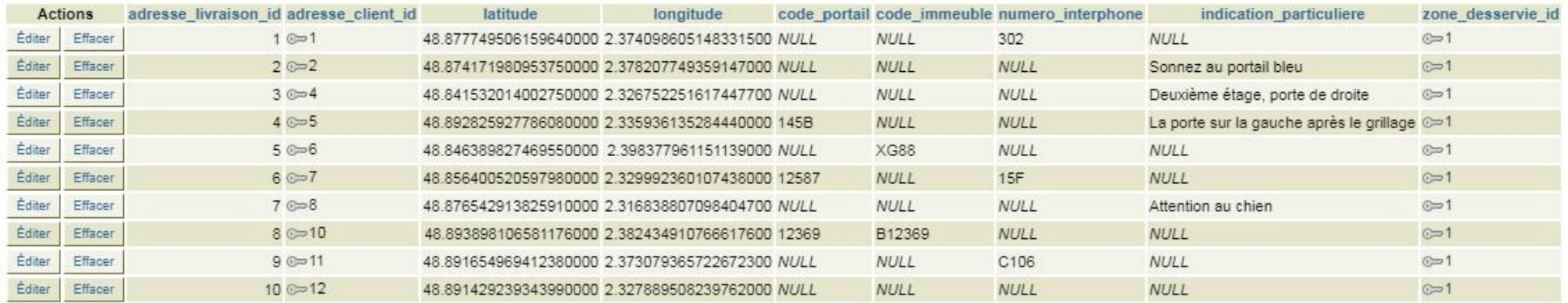

Plat :

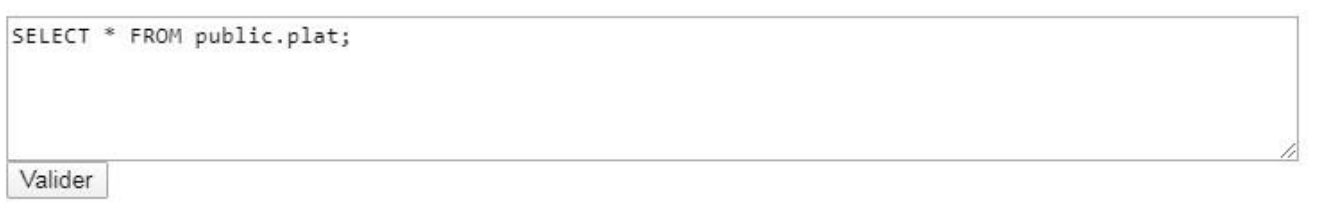

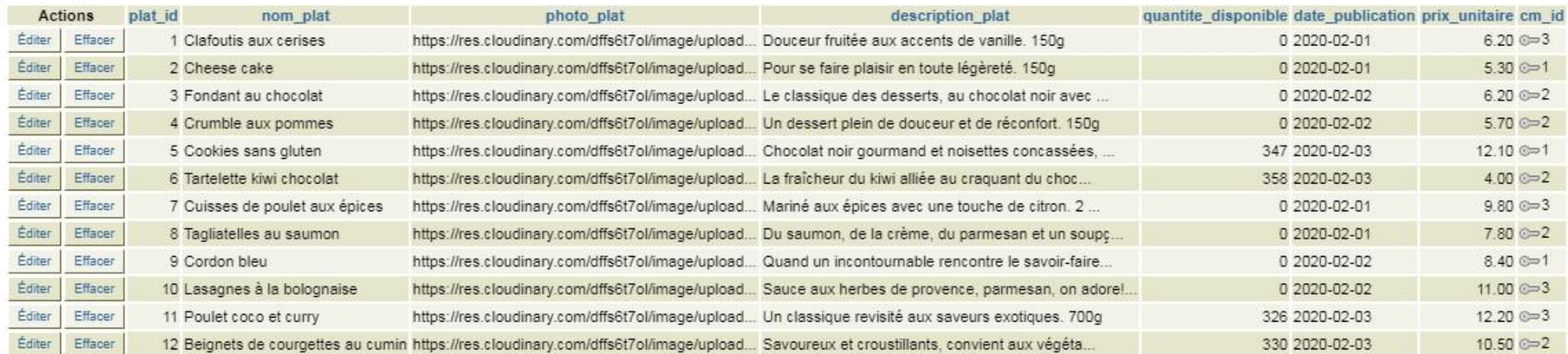

## Recette :

SELECT \* FROM public.recette; Valider

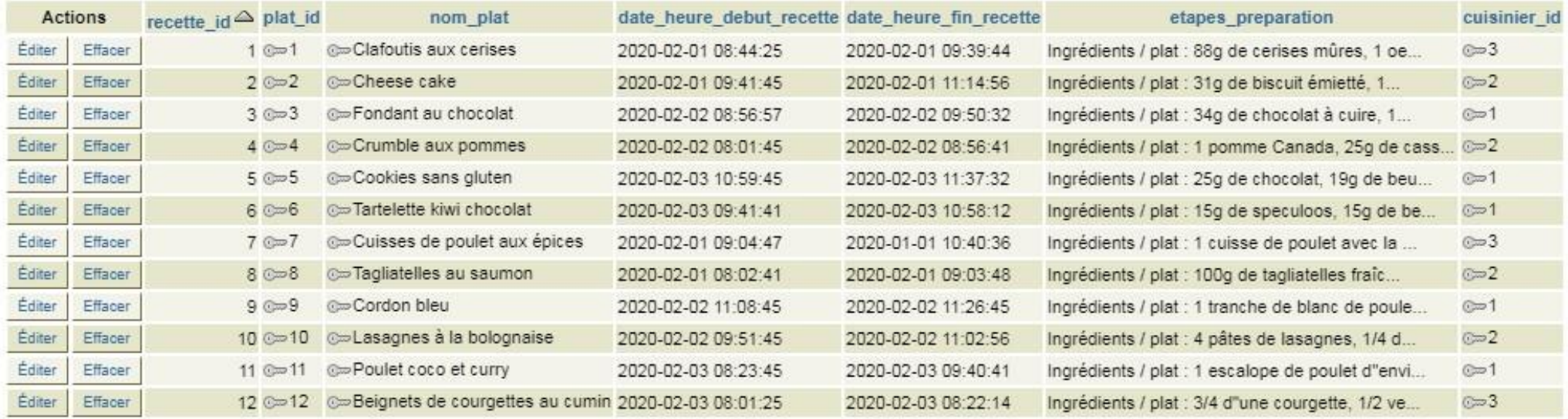

## 12 ligne(s)

#### Problème recette :

SELECT \* FROM public.probleme\_recette;

#### Valider

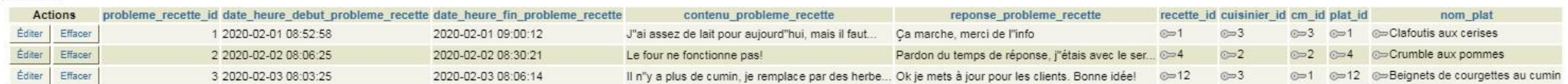

SELECT \* FROM public.stock\_livreur;

Valider

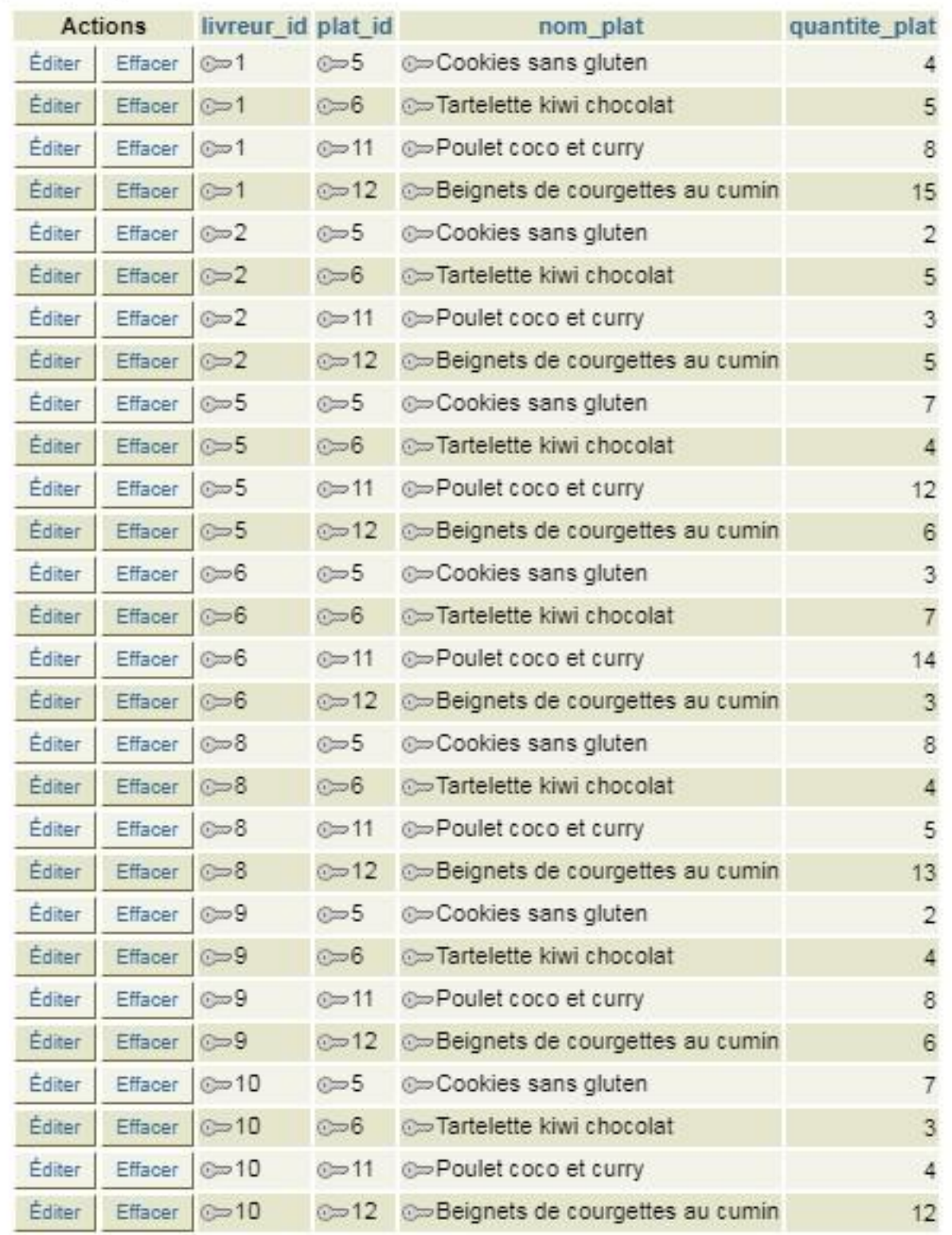

## Commande :

SELECT \* FROM public.commande;

## Valider

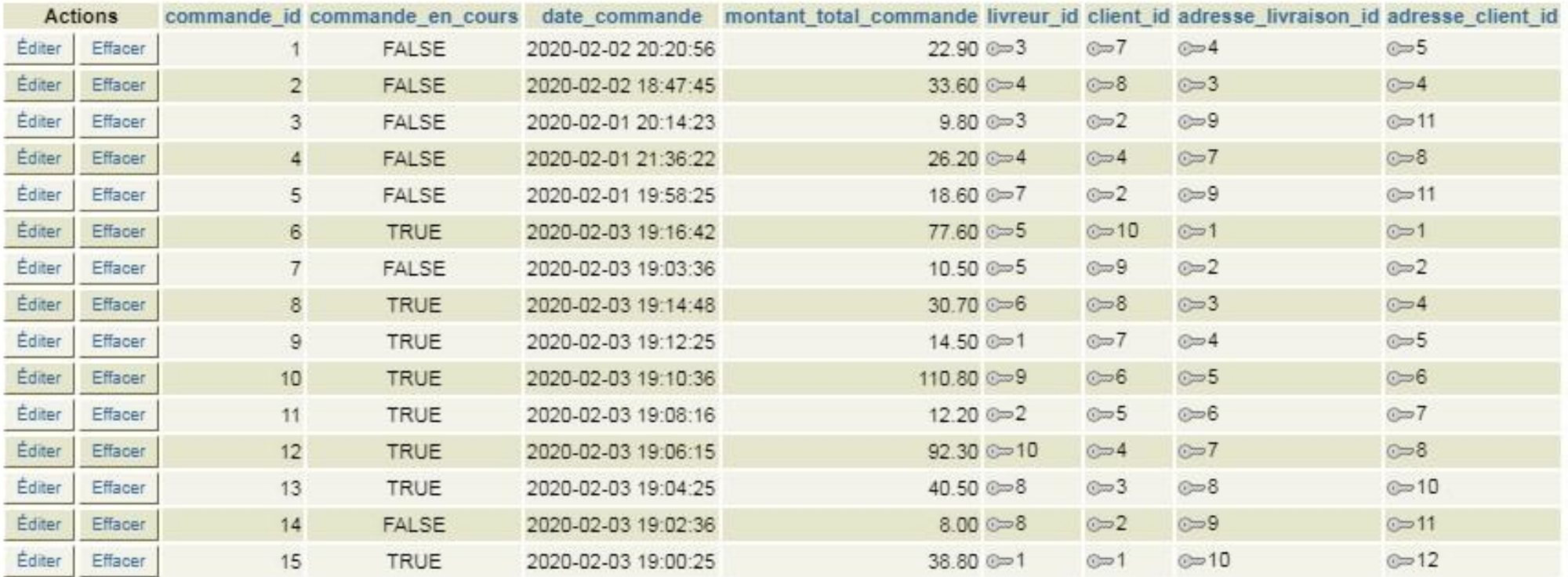

# Ligne commande :

SELECT \* FROM public.ligne\_commande;

## Valider

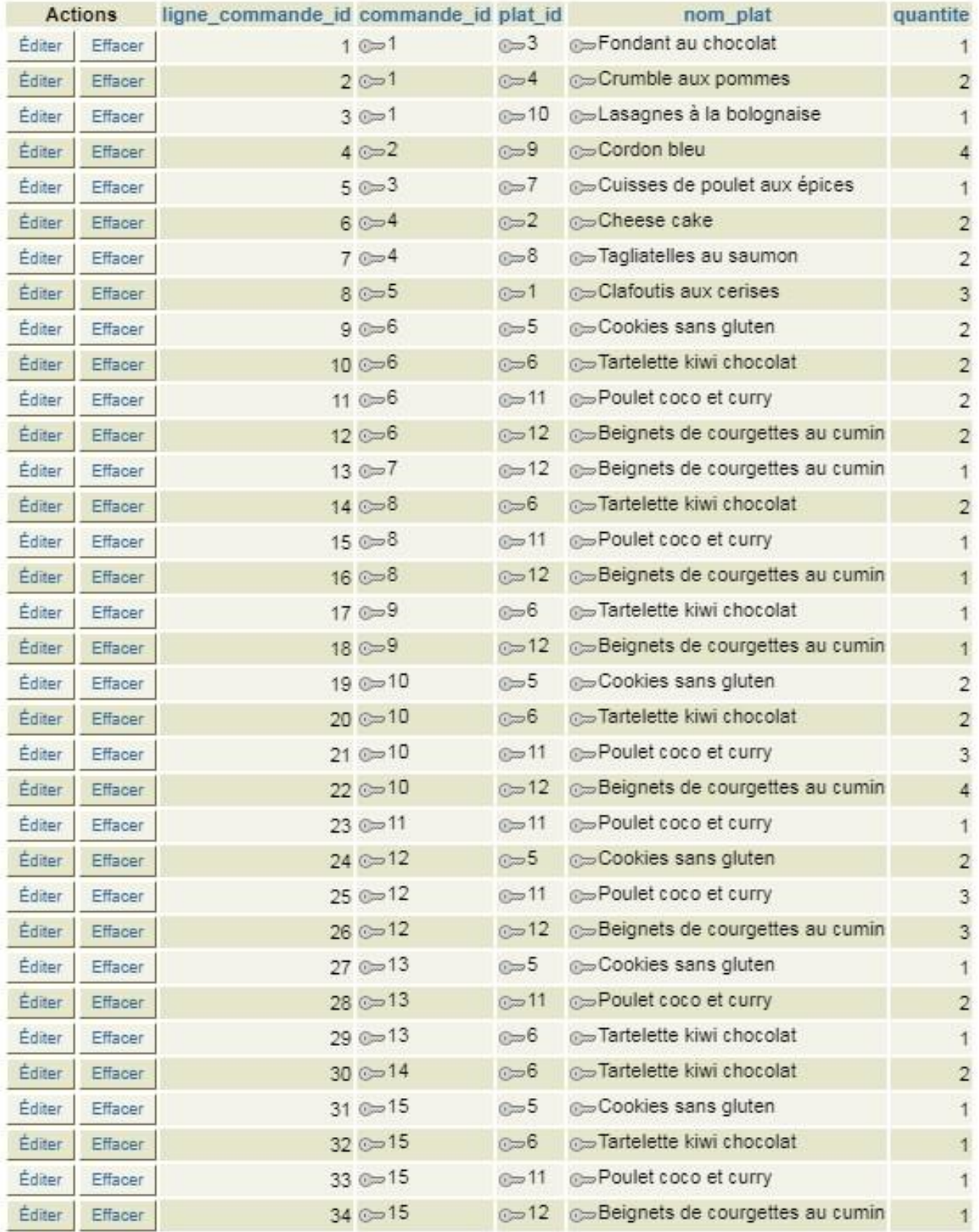

## Facturation :

# SELECT \* FROM public.facturation;

## Valider

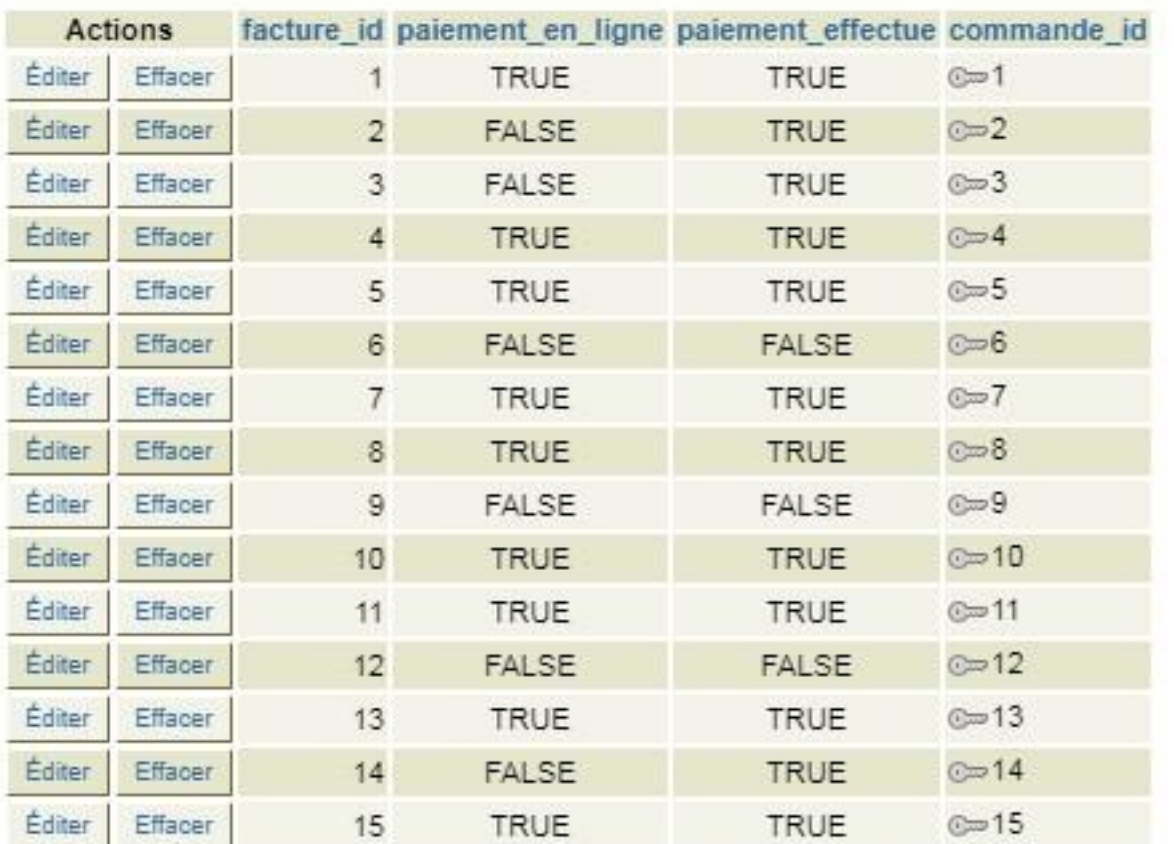

Avis client :

# SELECT \* FROM public.avis\_client; Valider

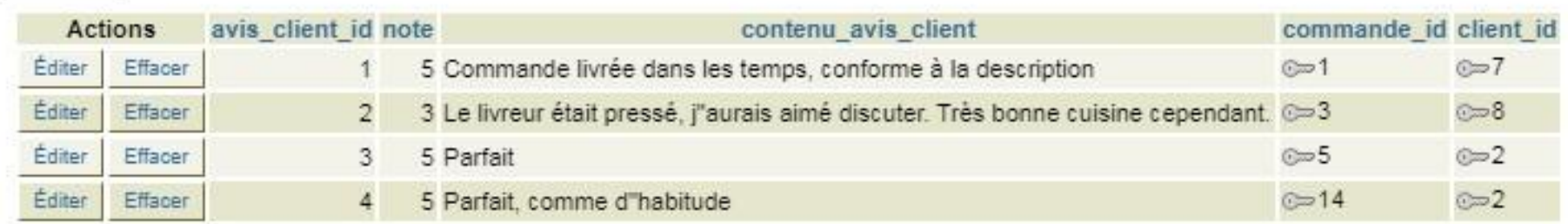

4 ligne(s)

# Suggestion client :

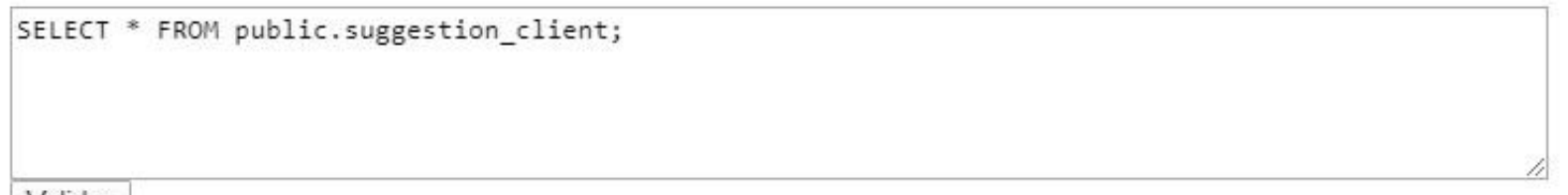

# Valider

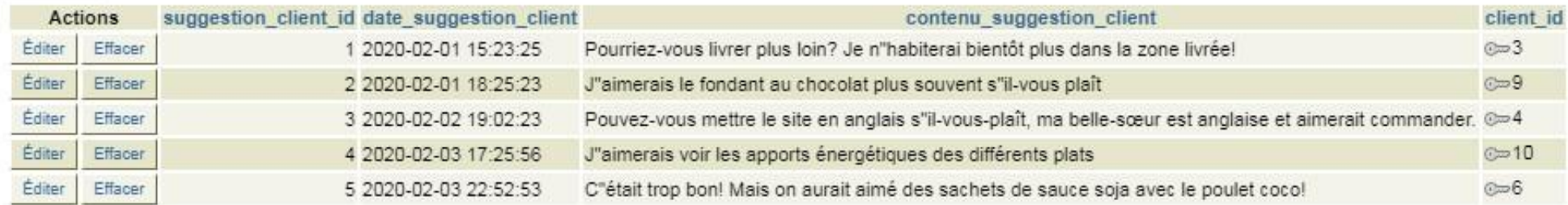

Quels sont les attributs utilisateur des clients ?

<span id="page-36-0"></span>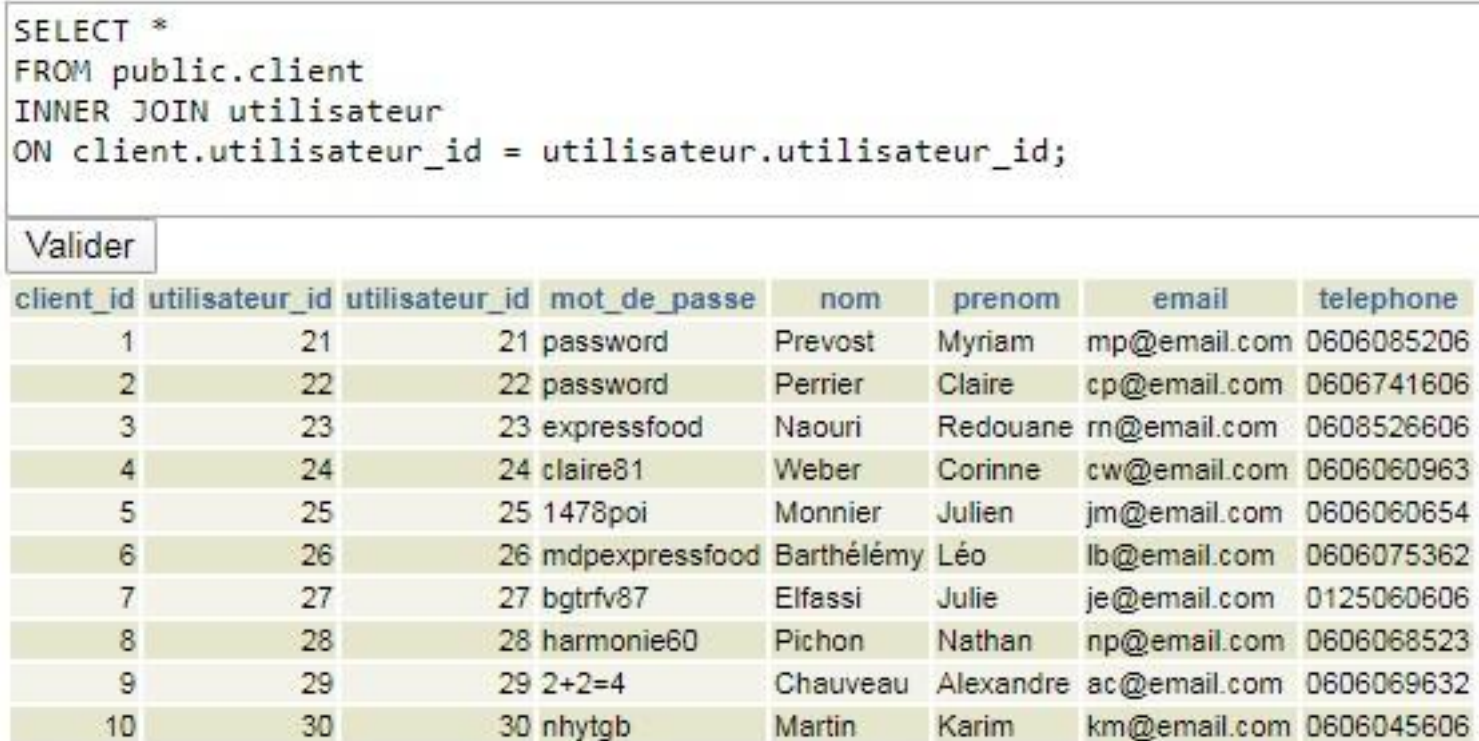

# Qui sont les livreurs disponibles ?

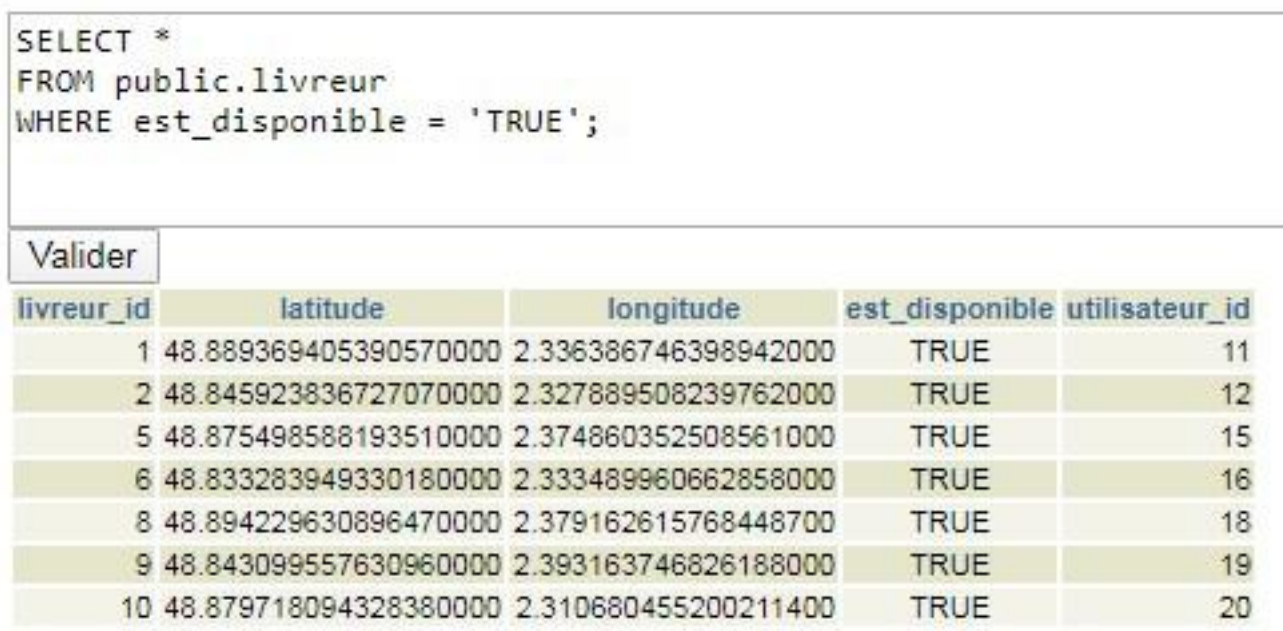

7 ligne(s)

Quels sont les plats du jour?

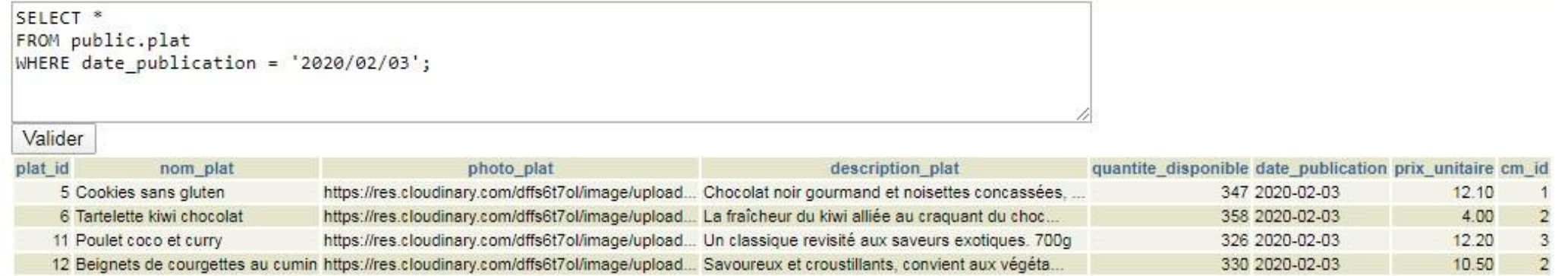

Quels sont les plats les plus commandés?

```
SELECT nom plat, SUM(quantite)
FROM public.ligne_commande
GROUP BY nom plat
ORDER BY SUM(quantite) DESC, nom plat ASC;
Valider
           nom plat
                                   sum
Beignets de courgettes au cumin
                                     13
Poulet coco et curry
                                     13<sup>°</sup>Tartelette kiwi chocolat
                                     11
Cookies sans gluten
                                      8
                                      \overline{a}Cordon bleu
Clafoutis aux cerises
                                      \overline{3}Cheese cake
                                      \overline{2}\overline{2}Crumble aux pommes
                                      \overline{2}Tagliatelles au saumon
                                       \ddot{\phantom{1}}Cuisses de poulet aux épices
Fondant au chocolat
                                       \overline{1}Lasagnes à la bolognaise
                                       \ddagger
```
 $12$  ligne(s)

Combien il y a-t-il d'articles dans la commande 1 ?

```
SELECT SUM(quantite)
FROM public.ligne commande
WHERE commande id = '1'\mathbf{r}Valider
sum
   \overline{4}1 ligne(s)
```
# Quelles sont les commandes en attente de paiement?

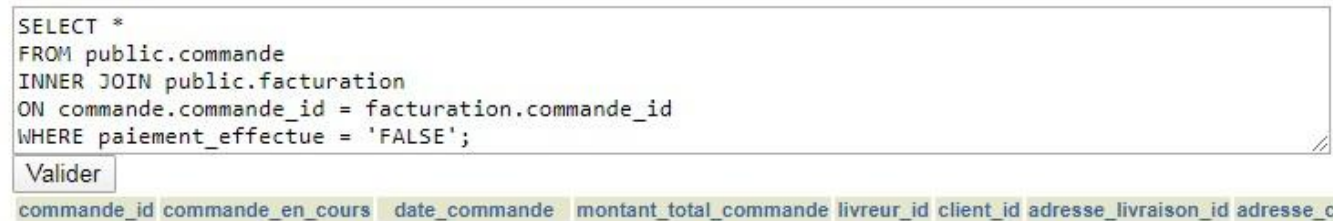

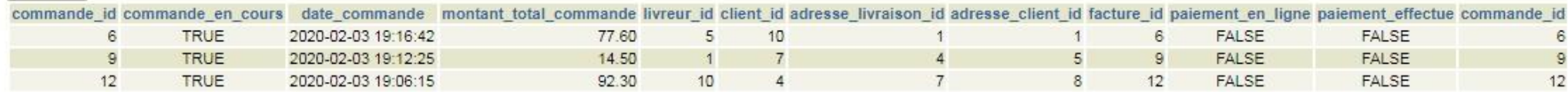

# Quel est le montant des commandes effectuées?

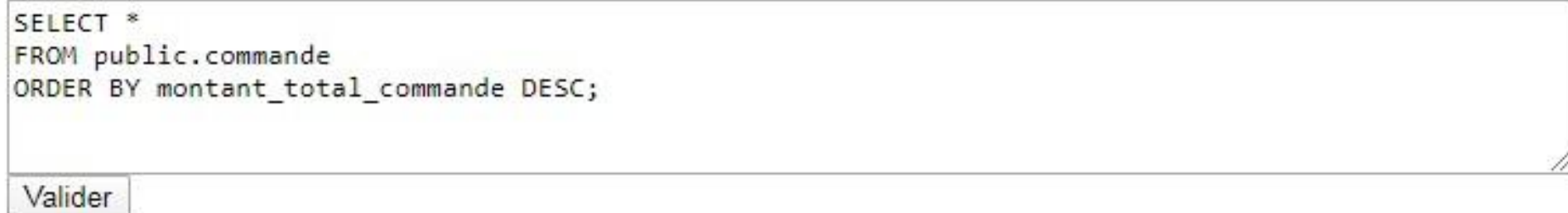

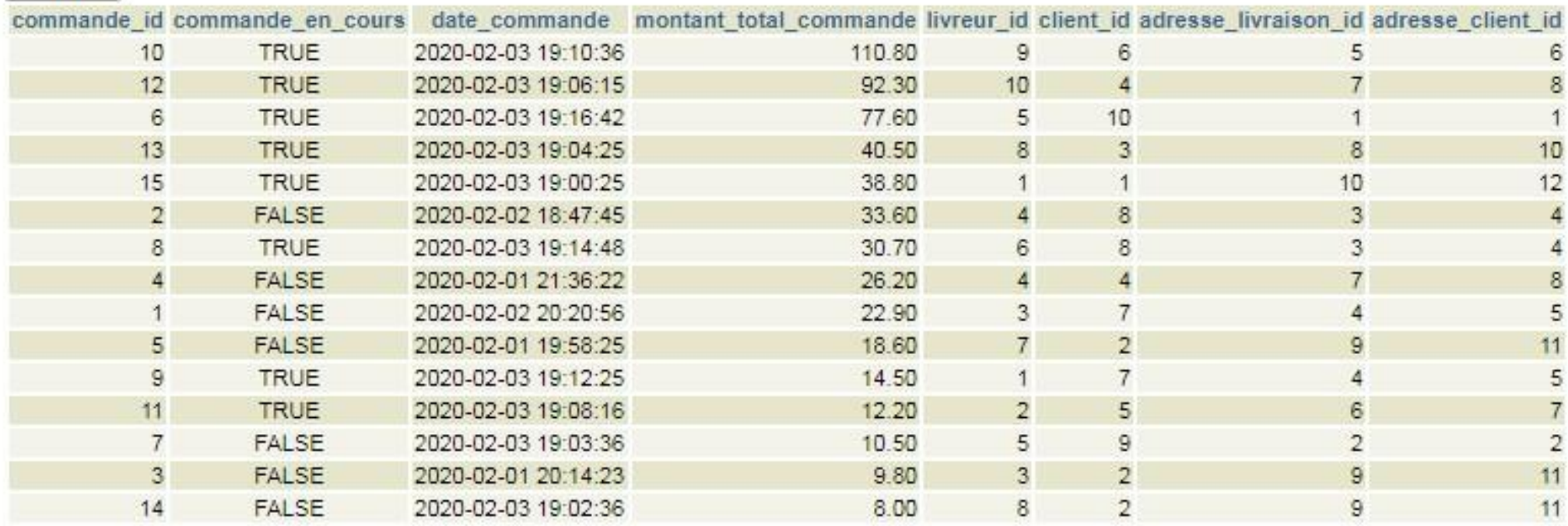

Quelles sont les commandes contenant moins de 6 produits ?

```
SELECT<sup>*</sup>
FROM
\left(SELECT commande_id, SUM(quantite) AS quantite_produits
FROM public.ligne_commande
GROUP BY commande_id
ORDER BY SUM(quantite) DESC, commande id DESC
AS moins de 6 produits
WHERE quantite_produits < 6\ddot{x}
```
Valider

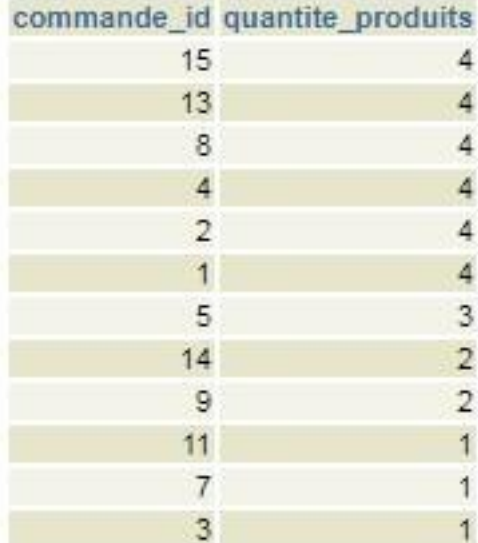